## **KARTA PRZEDMIOTU**

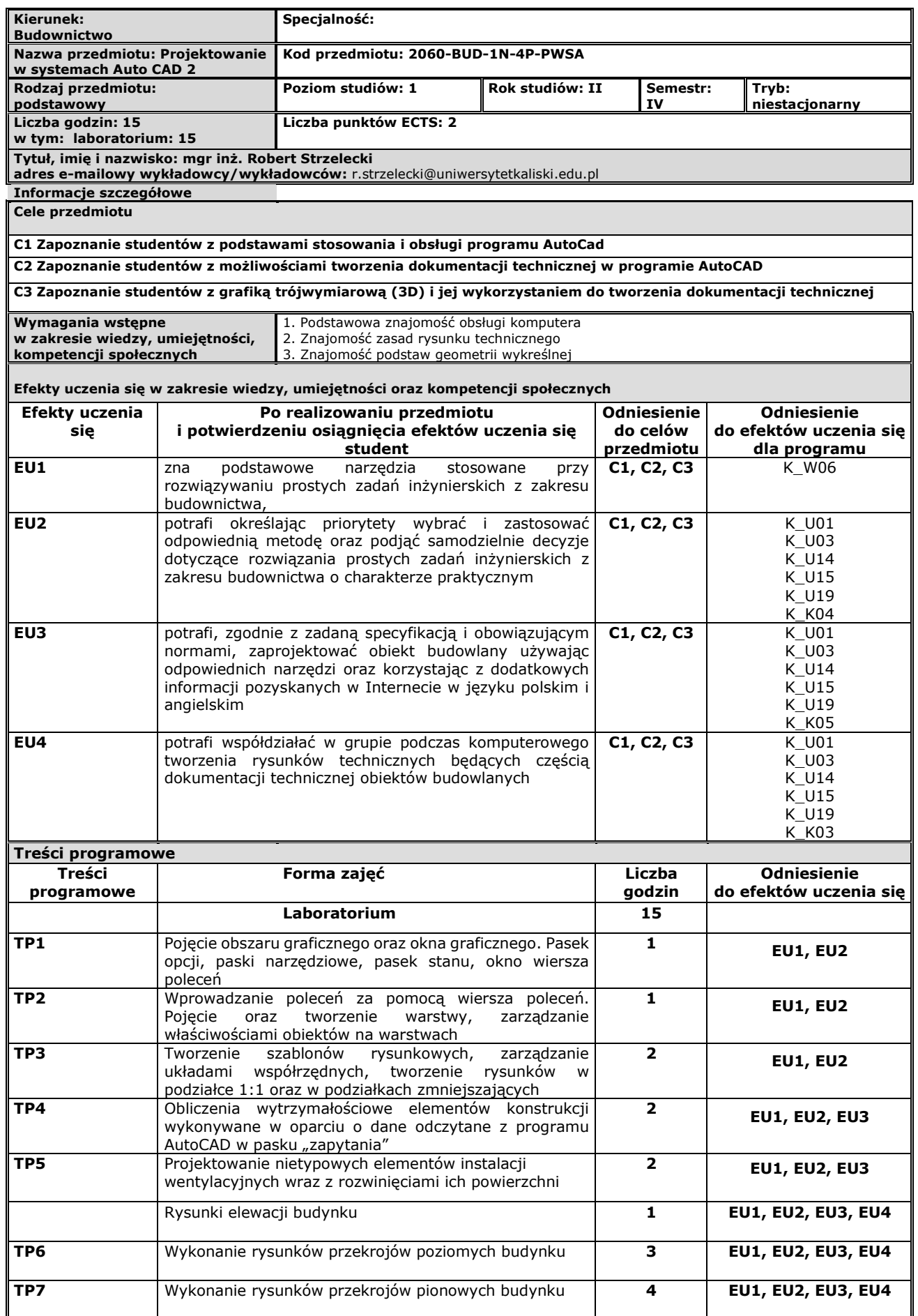

## Załącznik Nr 1 do Uchwały Nr 0012.296.V.2019 Senatu PWSZ w Kaliszu z dnia 27.06.2019 r. ISO 9001 – 1.2.0.1 02.02.2017

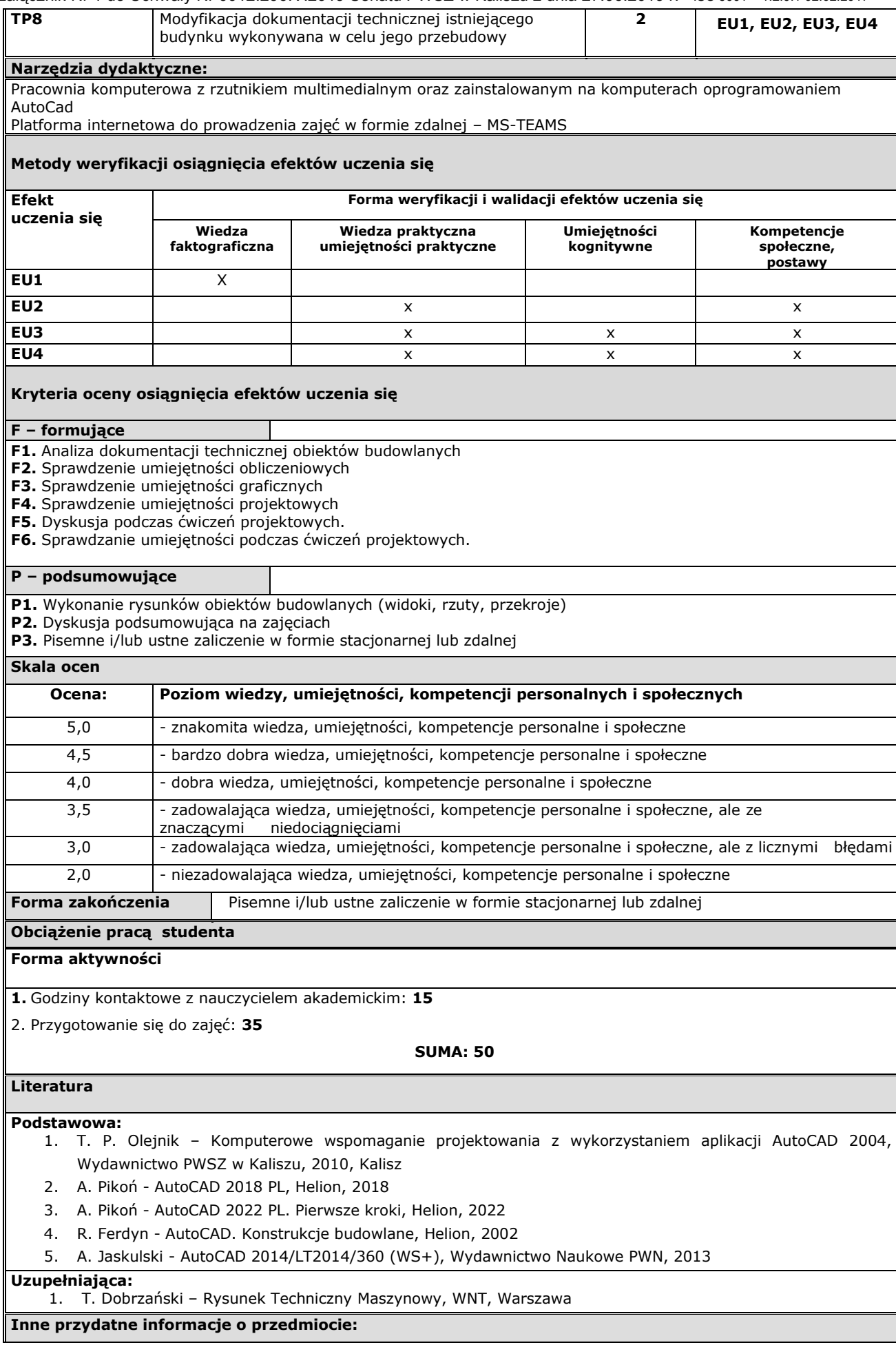

## Załącznik Nr 1 do Uchwały Nr 0012.296.V.2019 Senatu PWSZ w Kaliszu z dnia 27.06.2019 r. ISO 9001 – 1.2.0.1 02.02.2017

Zajęcia prowadzone stacjonarnie na Uczelni. W szczególnych przypadkach (na podstawie Zarządzenia Rektora lub decyzji Dziekana) możliwe prowadzenie zajęć w formie zdalnej.